Государственное бюджетное профессиональное образовательное учреждение Самарской области «Чапаевский химико-технологический техникум»

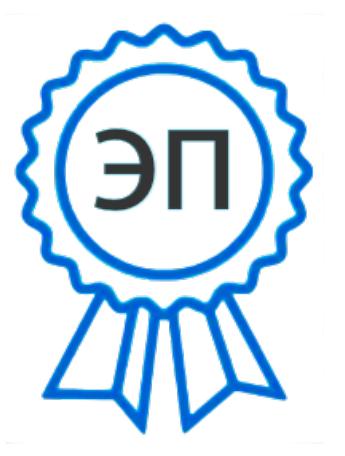

C=RU, O="ГБПОУ "" ЧХТТ""", CN=Первухина Е.В., E=him\_tech\_ch@samara.ed u.ru 00e8b104c1bd491e63 2021.12.09 01:06:12+04'00'

УТВЕРЖДАЮ Директор ГБПОУ «ЧХТТ» \_\_\_\_\_\_\_\_\_\_\_\_ Е.В.Первухина 1 июня2021г.

# **РАБОЧАЯ ПРОГРАММА УЧЕБНОГО ПРЕДМЕТА**

### **ОУП.09 ИНФОРМАТИКА**

**«общеобразовательный цикл» основной образовательной программы** 

**по специальности естественнонаучного профиля**

**18.02.12 Технология аналитического контроля химических соединений**

**Чапаевск 2021**

### **ОДОБРЕНО**

Предметной (цикловой) комиссией автоматизации и информационных технологий Председатель ПЦК

\_\_\_\_\_\_\_\_\_\_\_\_\_ М.Ю.Толмачева

Протокол № 10 24 мая 2021 г.

Составитель: Галкина Д.В., преподаватель ГБПОУ «ЧХТТ»

### **Эксперты:**

Внутренняя экспертиза

Техническая экспертиза: Толмачева М.Ю., преподаватель ГБПОУ «ЧХТТ» Содержательная экспертиза: Питасова А.В., преподаватель ГБПОУ «ЧХТТ»

Рабочая программа учебного предметаИНФОРМАТИКА разработана в соответствии с требованиямифедерального государственного образовательного стандарта (далее ФГОС) среднего общего образования; федерального государственного образовательного стандарта среднего профессионального образования (далее – СПО) по специальностям:

18.02.06 Химическая технология органических веществ, 18.02.12 Технология аналитического контроля химических соединений;рекомендациями по организации получения среднего общего образования в пределах освоения образовательных программ среднего профессионального образования на базе основного общего образования с учетом требований федеральных государственных образовательных стандартов и получаемой специальности или профессии среднего профессионального образования (письмо Департамента государственной политики в сфере подготовки рабочих кадров и ДПО Минобрнауки России от 17.03.2015 № 06-259), примерной программы учебного предмета«Информатика» для профессиональных образовательных организаций, рекомендованной Федеральным государственным автономным учреждением «Федеральный институт развития образования» (далее – ФГАУ «ФИРО») в качестве примерной программы для реализации основной профессиональной образовательной программы СПО на базе основного общего образования с получением среднего общего образования, протокол № 3от «21»июля 2015г., регистрационный номер рецензии №375 от 23 июля 2015 г. ФГАУ «ФИРО».

# **СОДЕРЖАНИЕ**

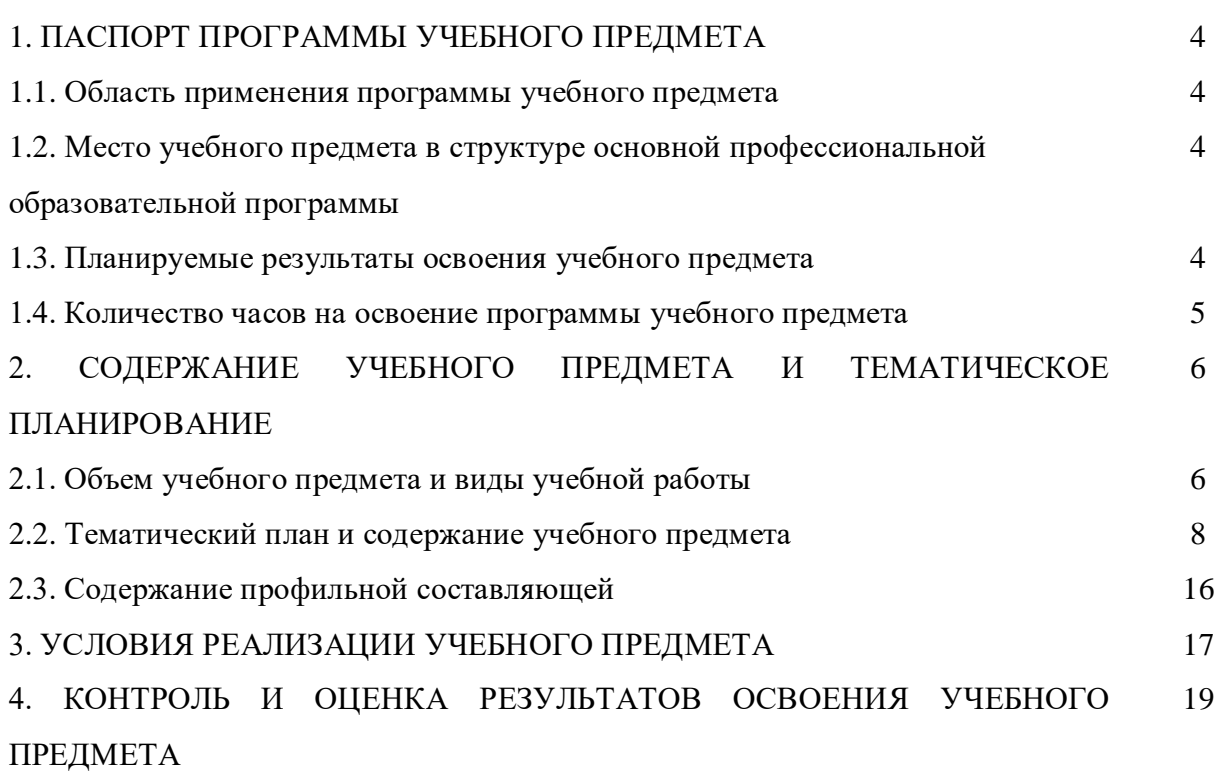

# **1. ПАСПОРТ РАБОЧЕЙ ПРОГРАММЫ УЧЕБНОГО ПРЕДМЕТА**

### **Информатика**

### **1.1. Область применения рабочей программы**

Программа учебного предмета «Информатика» является частью общеобразовательного цикла основной образовательной программы по специальности среднего профессионального образования:

18.02.12 Технология аналитического контроля химических соединений

**1.2. Место учебного предмета в структуре основной образовательной программы** Учебный предмет является дисциплиной общеобразовательного учебного цикла в соответствии с естественнонаучным профилем профессионального образования.

Учебный предмет относится к предметной области ФГОС среднего общего образования Математика и информатика

Уровень освоения учебногопредмета в соответствии с ФГОС среднего общего образования базовый.

Программа отражает современные тенденции и требования к обучению и практическому владению информатики в профессиональной деятельности, направлена на повышение общей и коммуникативной культуры специалистов среднего звена, совершенствование коммуникативных умений и навыков, повышение качества профессионального образования. Учебный предмет учитывает межпредметные связи с другими дисциплинами.

Изучение учебного предмета «Информатика» завершается промежуточной аттестацией в форме дифференциального зачета в рамках освоения основной образовательной программы на базе основного общего образования.

### **1.3. Планируемые результаты освоения учебного предмета**

Содержание программы направлено на достижение следующих целей:

### **личностных:**

−− чувство гордости и уважения к истории развития и достижениям отечественной информатики в мировой индустрии информационных технологий;

−− осознание своего места в информационном обществе;

−− готовность и способность к самостоятельной и ответственной творческой

 деятельности с использованием информационно-коммуникационных технологий; умение использовать достижения современной информатики для повышения собственного интеллектуального развития в выбранной профессиональной деятельности, самостоятельно формировать новые для себя знания в профессиональной области, используя для этого доступные источники информации;

−− умение выстраивать конструктивные взаимоотношения в командной работе по решению общих задач, в том числе с использованием современных средств сетевых коммуникаций;

−− умение управлять своей познавательной деятельностью, проводить самооценку уровня собственного интеллектуального развития, в том числе с использованием современных электронных образовательных ресурсов;

−− умение выбирать грамотное поведение при использовании разнообразных средств информационно-коммуникационных технологий как в профессиональной деятельности, так и в быту;

−− готовность к продолжению образования и повышению квалификации в избранной профессиональной деятельности на основе развития личных информационно-коммуникационных компетенций;

### **метапредметных:**

−− умение определять цели, составлять планы деятельности и определять средства, необходимые для их реализации;

использование различных видов познавательной деятельности для решения информационных задач, применение основных методов познания (наблюдения, описания, измерения, эксперимента) для организации учебно-исследовательской и проектной деятельности с использованием информационнокоммуникационных технологий;

−− использование различных информационных объектов, с которыми возникает необходимость сталкиваться в профессиональной сфере в изучении явлений и процессов;

использование различных источников информации, в том числе электронных библиотек, умение критически оценивать и интерпретировать информацию, получаемую из различных источников, в том числе из сети Интернет;

−− умение анализировать и представлять информацию, данную в электронных форматах на компьютере в различных видах;

−− умение использовать средства информационно-коммуникационных технологий в решении когнитивных, коммуникативных и организационных задач с соблюдением требований эргономики, техники безопасности, гигиены, ресурсосбережения, правовых и этических норм, норм информационной безопасности;

−− умение публично представлять результаты собственного исследования, вести дискуссии, доступно и гармонично сочетая содержание и формы представляемой информации средствами информационных и коммуникационных технологий;

### **предметных:**

сформированность представлений о роли информации и информационных процессов в окружающем мире;

−− владение навыками алгоритмического мышления и понимание методов формального описания алгоритмов, владение знанием основных алгоритмических конструкций, умение анализировать алгоритмы;

−− использование готовых прикладных компьютерных программ по профилю подготовки;

−− владение способами представления, хранения и обработки данных на компьютере;

−− владение компьютерными средствами представления и анализа данных в электронных таблицах;

−− сформированность представлений о базах данных и простейших средствах управления ими;

−− сформированность представлений о компьютерно-математических моделях и необходимости анализа соответствия модели и моделируемого объекта (процесса);

владение типовыми приемами написания программы на алгоритмическом языке для решения стандартной задачи с использованием основных конструкций языка программирования;

−− сформированность базовых навыков и умений по соблюдению требований техники безопасности, гигиены и ресурсосбережения при работе со средствами информатизации;

−− понимание основ правовых аспектов использования компьютерных программ и прав доступа к глобальным информационным сервисам;

−− применение на практике средств защиты информации от вредоносных программ, соблюдение правил личной безопасности и этики в работе с информацией и средствами коммуникаций в Интернете.

Освоение содержания учебного предмета«**Информатика»** обеспечивает формирование и развитие универсальных учебных действий в контексте преемственности формирования общих компетенций.

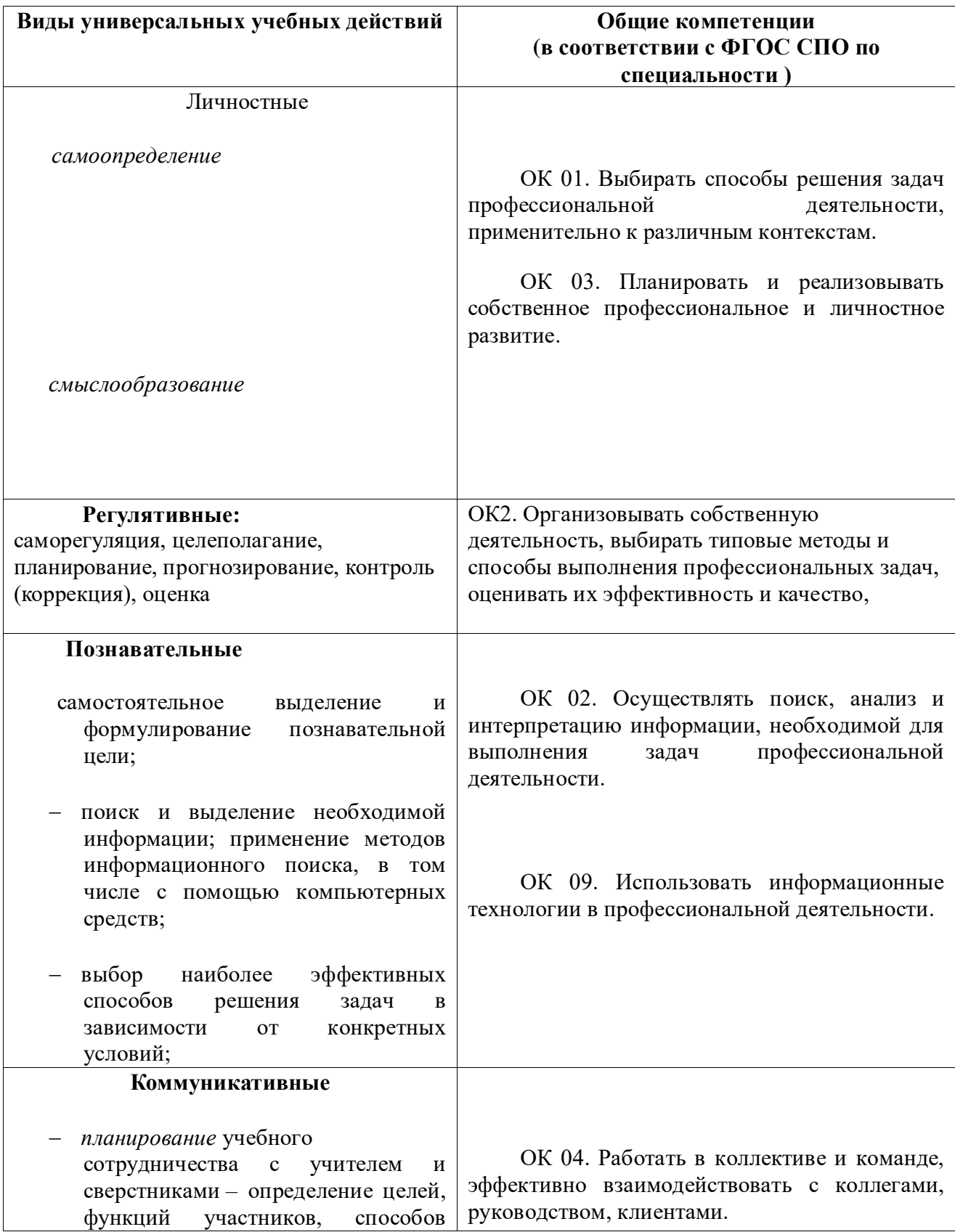

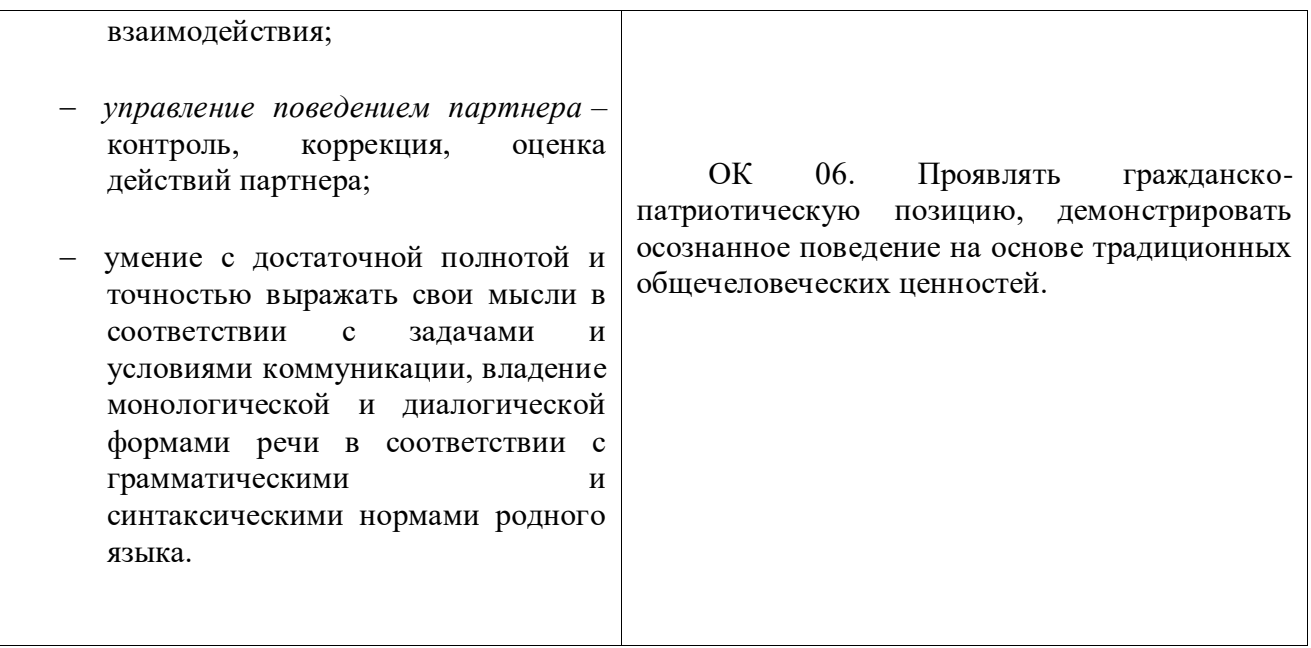

## **1.4. Рекомендуемое количество часов на освоение рабочей программы учебного предмета:**

В ГБПОУ «ЧХТТ» на дисциплину **«Информатика»**по специальностям среднего естественнонаучного профиля отводится 162 часа аудиторной нагрузки в соответствии с разъяснениями по реализации федерального государственного образовательного стандарта среднего общего образования (профильное обучение) в пределах среднего профессионального образования.

# **2. СОДЕРЖАНИЕ УЧЕБНОГО ПРЕДМЕТА**

# **2.1. Объем учебного предмета и виды учебной работы**

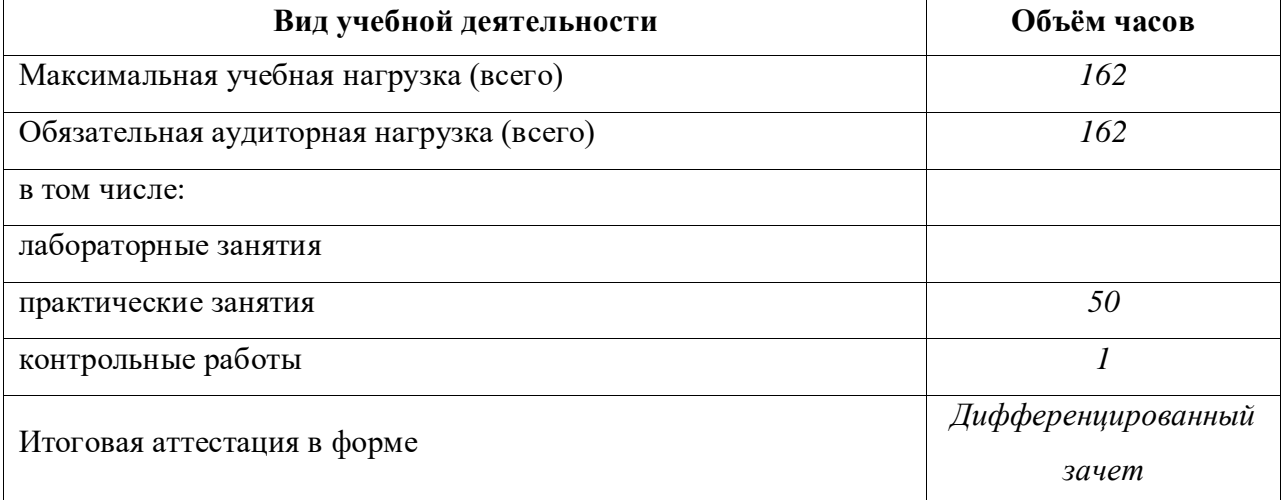

# **2.2 Тематический план и содержание учебного предмета «Информатика»**

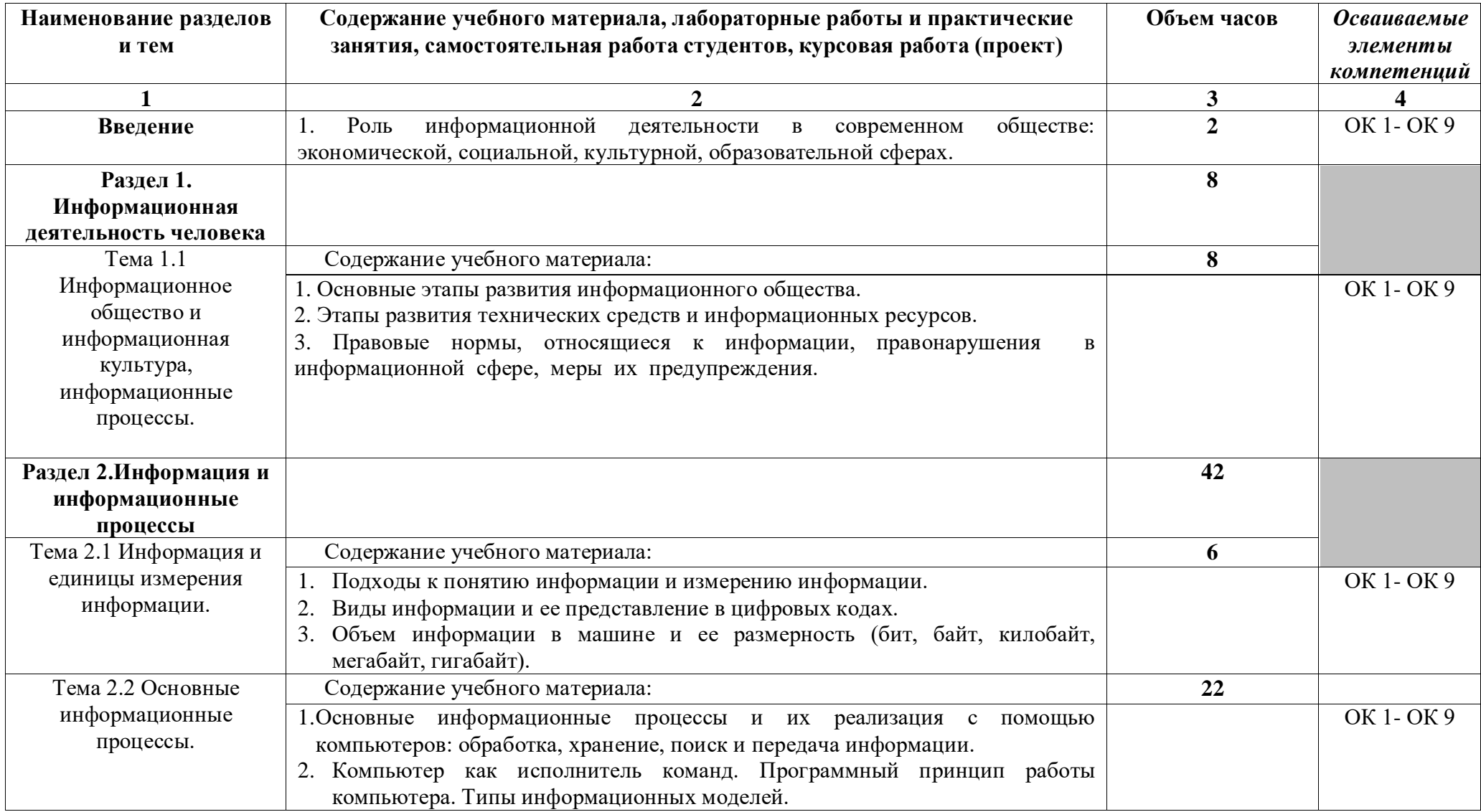

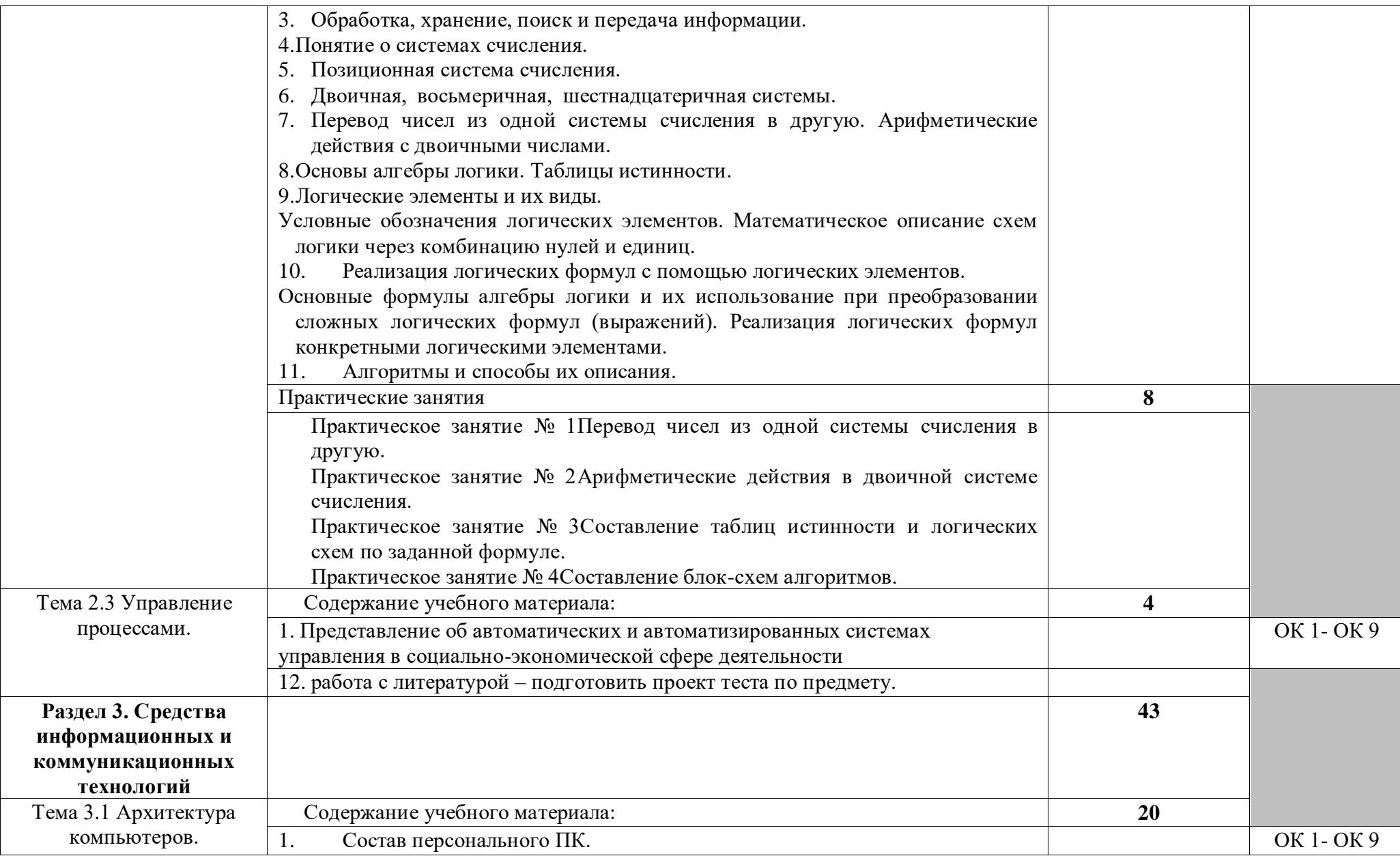

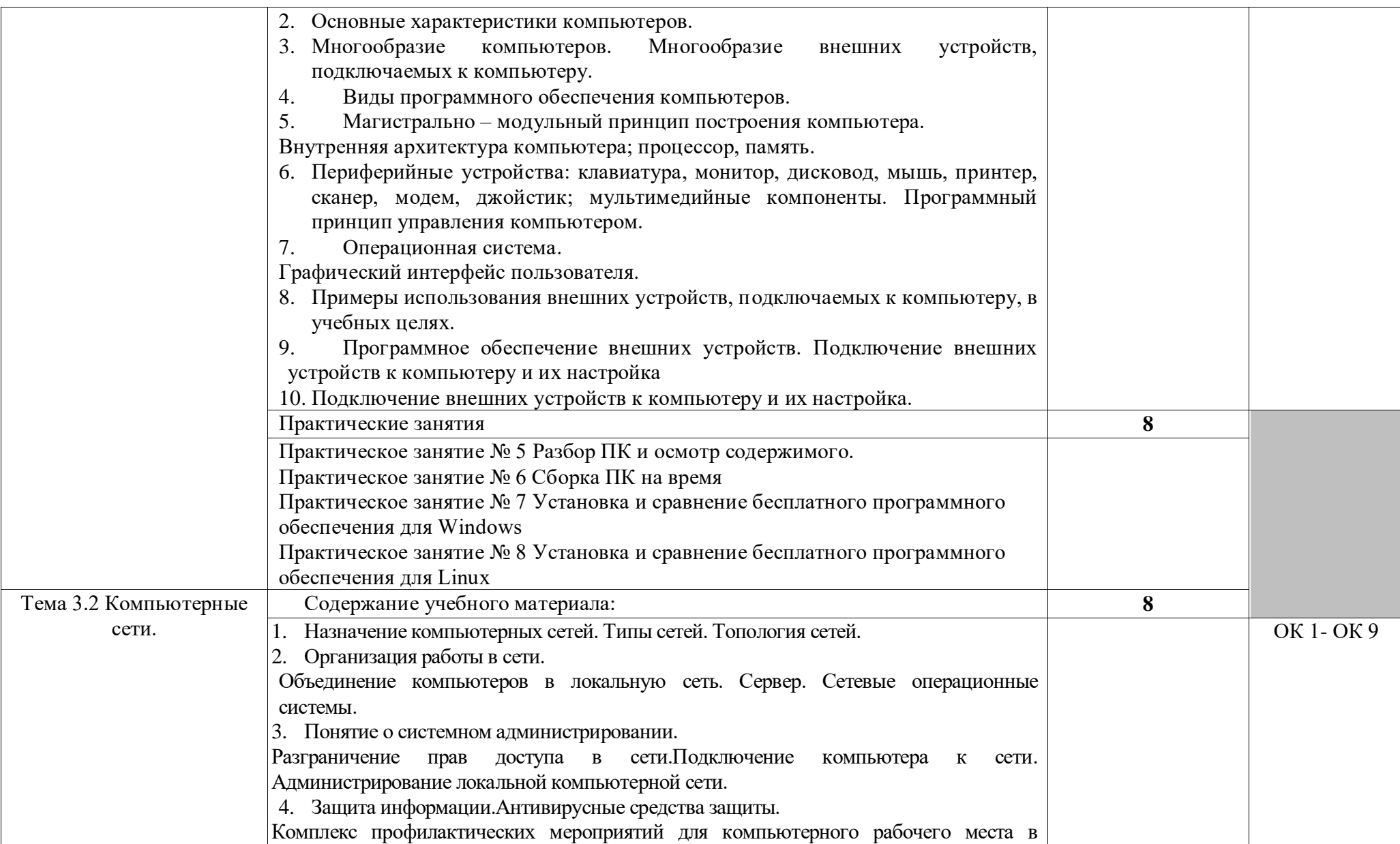

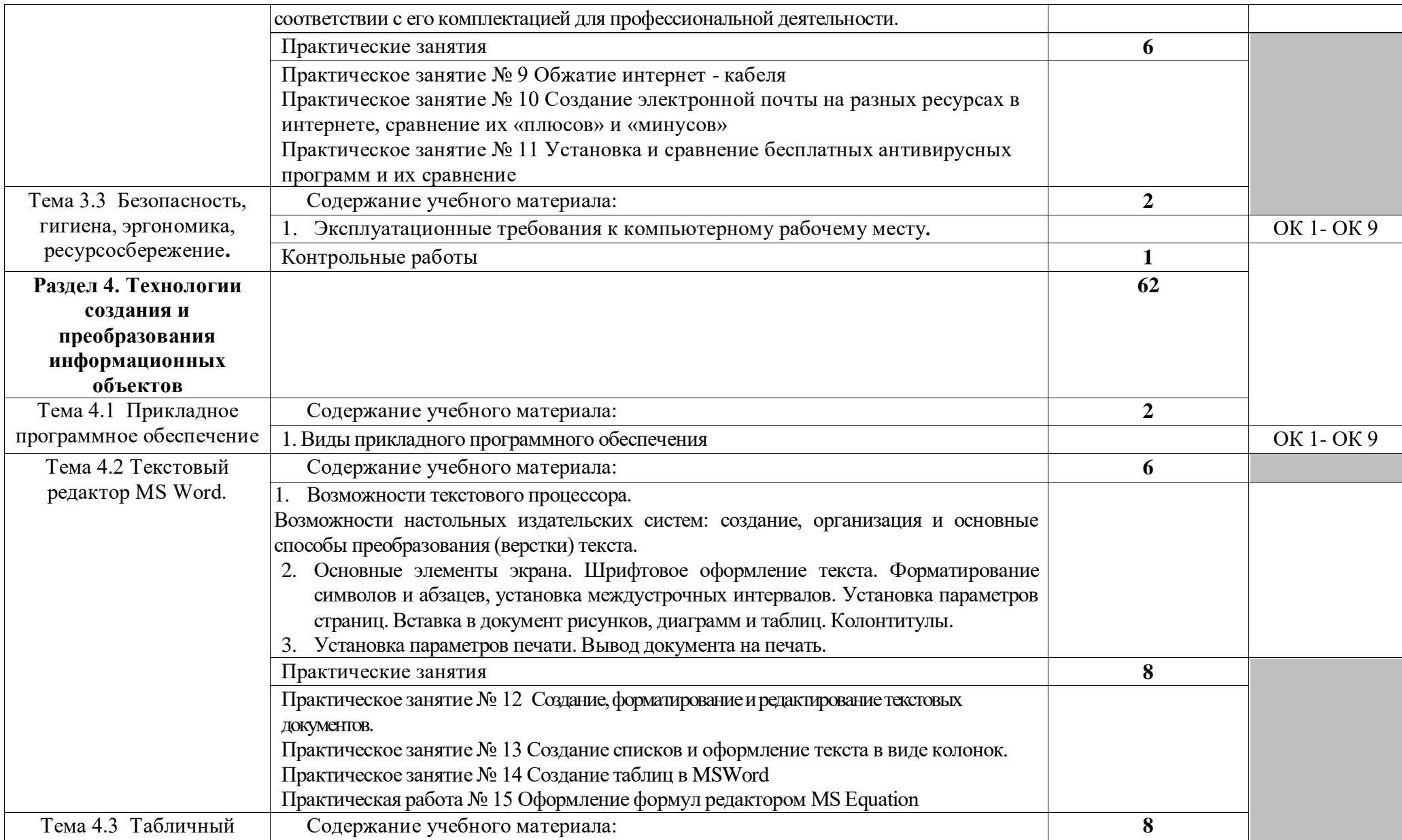

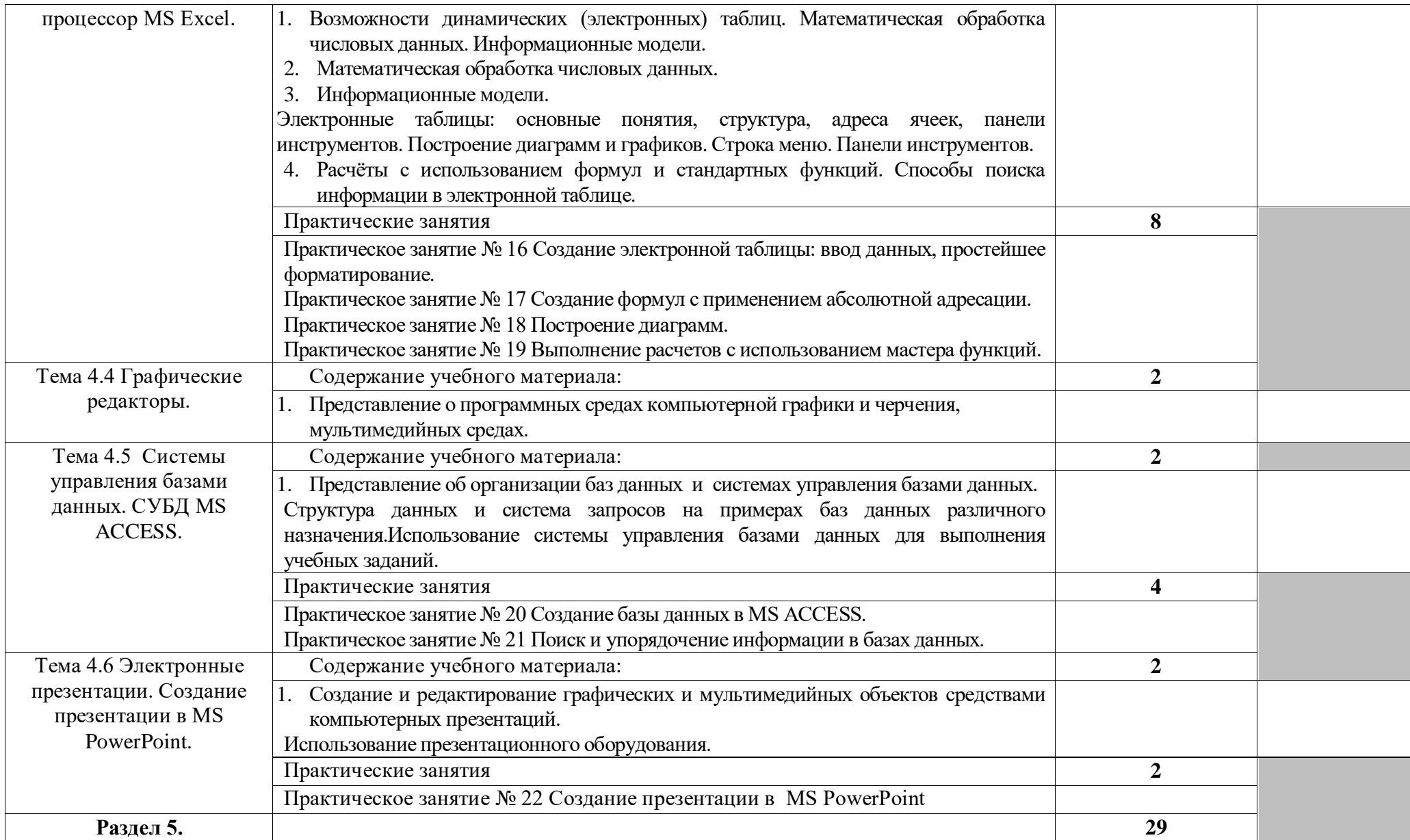

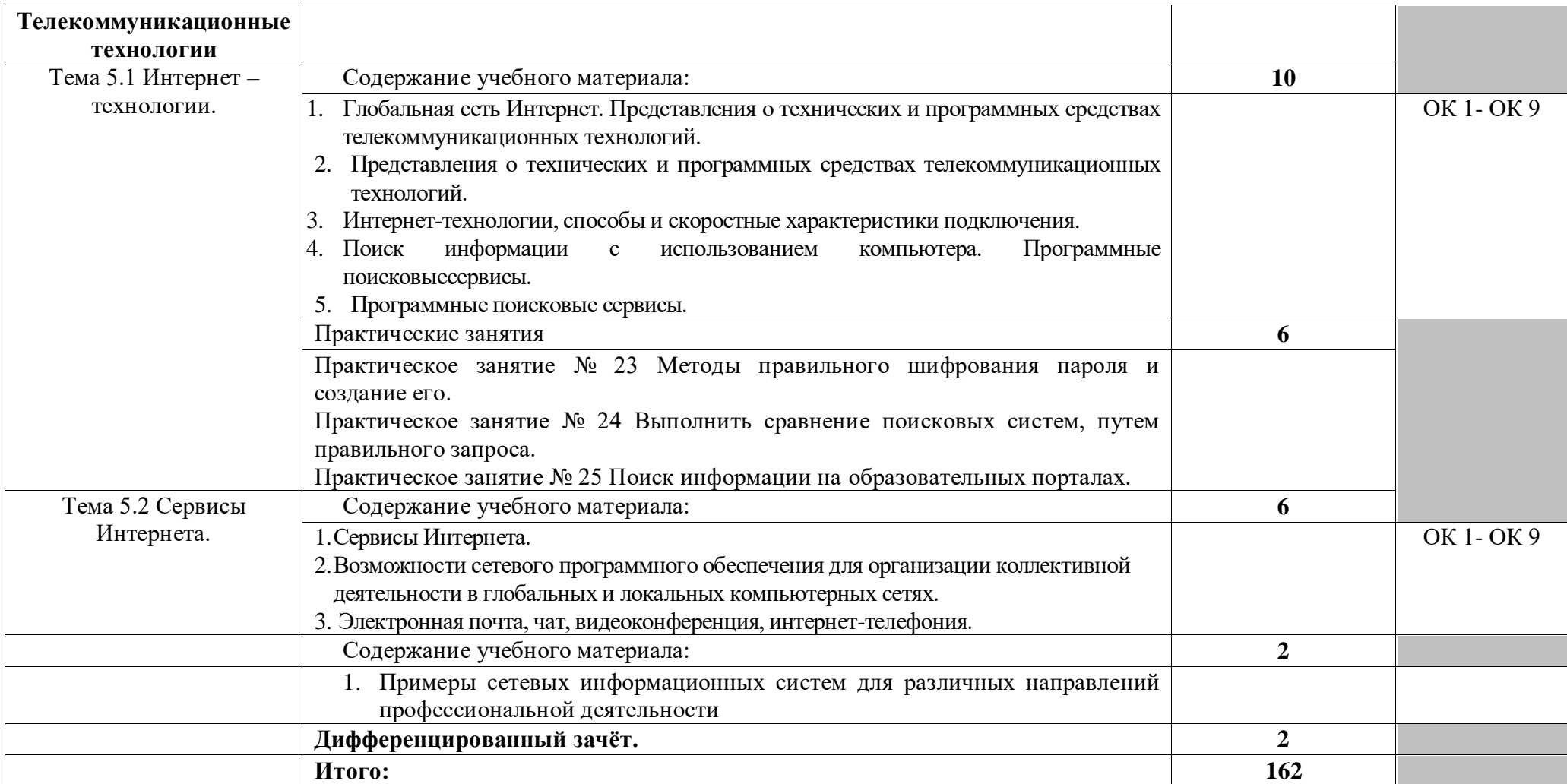

# **3. УСЛОВИЯ РЕАЛИЗАЦИИ УЧЕБНОГО ПРЕДМЕТА**

### **3.1 Требования к минимальному материально-техническому обеспечению**

Реализация учебного предмета требует наличия учебной лаборатории «Архитектуры вычислительных систем».

Оборудование учебной лаборатории:

- посадочные места по количеству обучающихся;
- рабочее место преподавателя;
- комплект учебно-наглядных пособий.

Технические средства обучения:

- компьютер с лицензионным программным обеспечением;
- медиапроектор.

## **3.2 Информационное обеспечение обучения**

# **Перечень рекомендуемых учебных изданий, Интернет-ресурсов, дополнительной литературы**

### **Основная:**

- 1. Абрамян М.Э. Практикум по информатике для гуманитариев. –М.: Академ центр, 2012.
- 2. Андреева Е.В. и др. Математические основы информатики, Элективный курс. М., 2015.
- 3. Залогова Л.А. Компьюрная графика. Практикум. Учебное пособие. Элективный курс. – М., 2015.
- 4. Колмыкова Е.А., Кумскова И.А. Информатика. М.: Издательский центр «Академия», 2010.
- 5. Лабораторный практикум по информатике. Под. ред. В.А.Острейковского. М.: Высшая школа, 2011.
- 6. Майкрософт. Основы компьютерных сетей. М., 2015.
- 7. Майкрософт. Основы программирования на примере Visual Basic.NET. М., 2015.
- 8. Майкрософт. Учебные проекты с использованием MicrosoftOffice. М., 2014.
- 9. Максимова А.П. Информатика: Учебно-практический курс- МН., 2015.
- 10. Михеева Е.В. Информационные технологии в профессиональной деятельности. М.: Издательский центр «Академия», 2014.

### **Дополнительная:**

- 1. Андреева Е.В. и др. Математические основы информатики, Элективный курс. М., 2012.
- 2. Задачник-практикум по Информатике. И.К. Сафронов; Санкт-Петербург, «5ХВ Петербург», 2012 г.
- 3. Залогова Л.А. Компьютерная графика. Практикум. Учебное пособие.
- 4. Элективный курс. М., 2015.
- 5. Ефимова О.В. Шафрин Ю.А. Практическое руководство по компьютерной технологии. – Упражнения, примеры и задачи. Основы программирования. Методическое пособие - М.:ABF, 2011, ил. 432 с.
- 6. Культин Н.Б. TurboPascal в задачах и примерах. СПб.: БХВ-Петербург, 2014.- 256с.

## **Интернет-ресурсы:**

- 1. www.fcior.edu.ru (Федеральный центр информационно-образовательных ресурсов — Ф $IIIOP$ ).
- 2. www. school-collection. edu. ru (Единая коллекция цифровых образовательныхресурсов).
- 3. www. intuit. ru/studies/courses (Открытые интернет-курсы «Интуит» по курсу «Информатика»).
- 4. www. lms. iite. unesco. org (Открытые электронные курсы «ИИТО ЮНЕСКО» по информационным технологиям).
- 5. http://ru. iite. unesco. org/publications (Открытая электронная библиотека «ИИТО ЮНЕСКО» по ИКТ в образовании).
- 6. www.megabook. ru (Мегаэнциклопедия Кирилла и Мефодия, разделы «Наука / Математика.
- 7. Кибернетика» и «Техника / Компьютеры и Интернет»).
- 8. www. ict. edu. ru (портал «Информационно-коммуникационные технологии в образовании»).
- 9. www. digital-edu. ru (Справочник образовательных ресурсов «Портал цифрового образования»).
- 10. www. window. edu. ru (Единое окно доступа к образовательным ресурсам Российской Федерации).
- 11. www. freeschool. altlinux. ru (портал Свободного программного обеспечения).
- 12. www. heap. altlinux. org/issues/textbooks (учебники и пособия по Linux).
- 13. www. books. altlinux. ru/altlibrary/openoffice (электронная книга «ОpenOffice. org: Теорияи практика»).

# **4. КОНТРОЛЬ И ОЦЕНКА РЕЗУЛЬТАТОВ ОСВОЕНИЯ УЧЕБНОГО ПРЕДМЕТА**

**Контроль и оценка** результатов освоения учебного предмета осуществляется преподавателем в процессе проведения практических занятий и лабораторных работ, тестирования, а также выполнения обучающимися индивидуальных заданий, проектов, исследований.

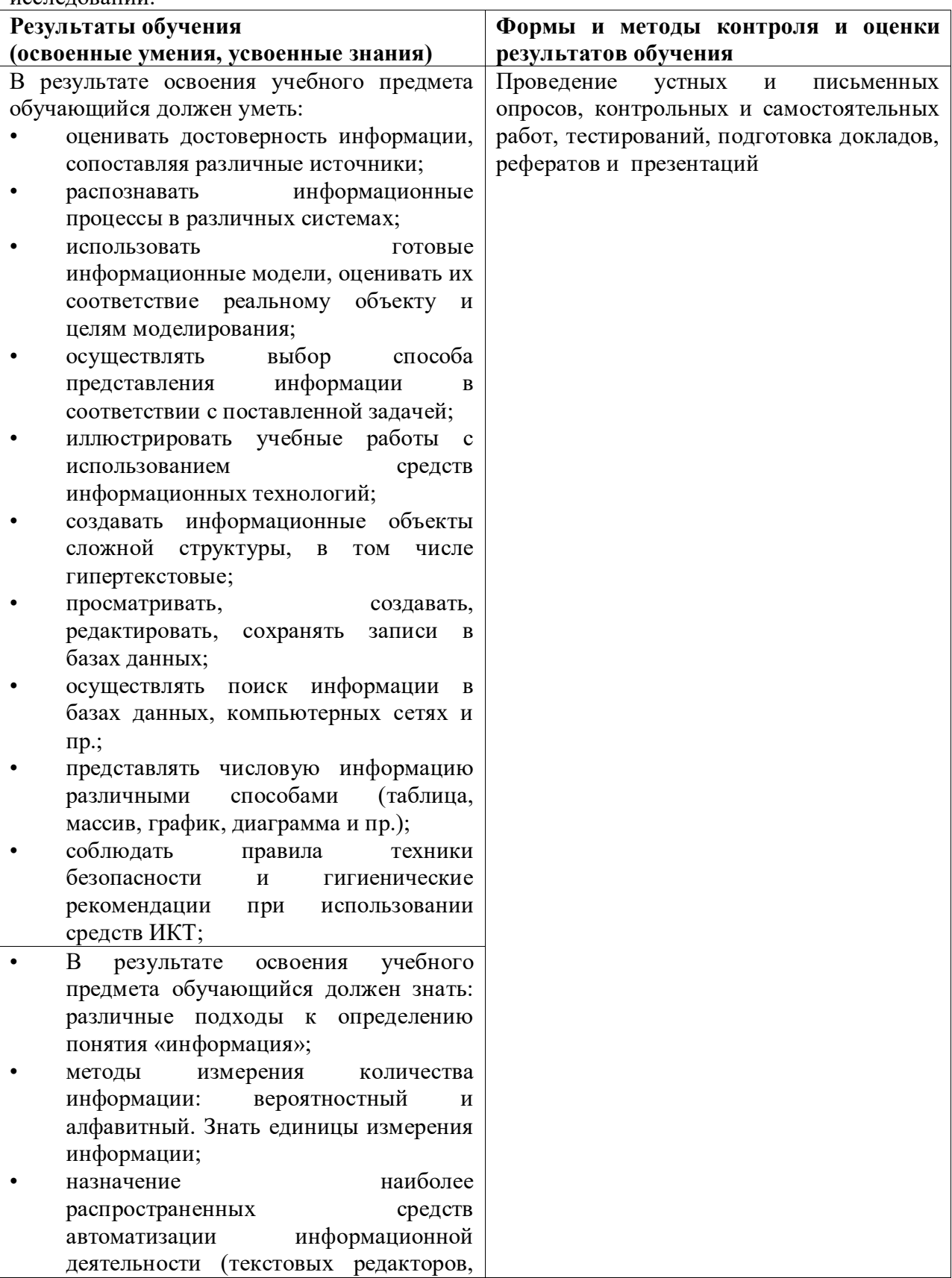

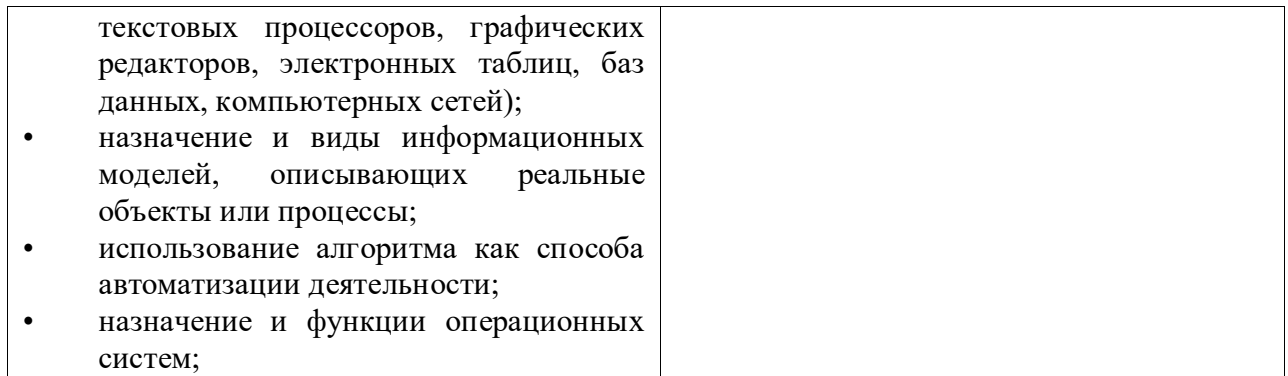